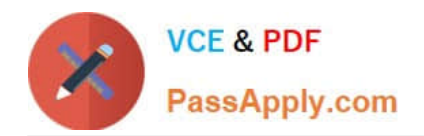

# **C\_TAW12\_750Q&As**

SAP Certified Development Associate - ABAP with SAP NetWeaver 7.50

## **Pass SAP C\_TAW12\_750 Exam with 100% Guarantee**

Free Download Real Questions & Answers **PDF** and **VCE** file from:

**https://www.passapply.com/c\_taw12\_750.html**

### 100% Passing Guarantee 100% Money Back Assurance

Following Questions and Answers are all new published by SAP Official Exam Center

**Colonization** Download After Purchase

- **@ 100% Money Back Guarantee**
- **63 365 Days Free Update**
- 800,000+ Satisfied Customers

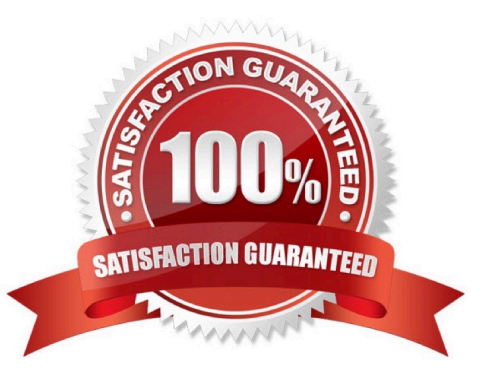

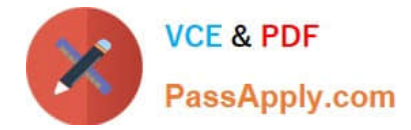

#### **QUESTION 1**

On what line does the output `AAAA\\' appear in the following code?

```
REPORT ZPGM NO STANDARD PAGE HEADING.
DO 8 TIMES.
  WRITE / ''.
ENDDO.
SKTP.
WRITE 'AAAA'.
A. 9 
B. 2 
C. 1 
D. 10 
Correct Answer: B
```
#### **QUESTION 2**

What is required in the flow logic in order to process a ble control?

- A. A loop .. endloop stement for the ble control only in the PAI
- B. A loop .. endloop stement for the ble control in both the PBO and the PAI
- C. A loop .. endloop stement for the ble control only in the USER\_COMMAND module
- D. A loop .. endloop stement for the ble control only in the PBO

Correct Answer: B

#### **QUESTION 3**

Upon what condition will a transaction be directly called from a GUI stus?

- A. The Function Type is set to T
- B. The Function Type is set to S

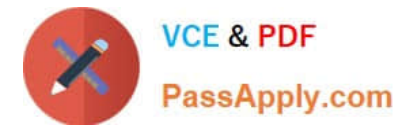

- C. The Transaction Type is set to T
- D. The Function Code is left blank

Correct Answer: A

#### **QUESTION 4**

You want to display a dialog box in your ABAP program. Which statement do you use?

- A. WINDOW 200 STARTING AT 5 5.
- B. SET SCREEN 200.
- C. CALL SCREEN 200.
- D. CALL SCREEN 200 STARTING AT 5 5.
- Correct Answer: D

#### **QUESTION 5**

You run an executable program that contains the following code:

DATA:

gv\_var1 TYPE n LENGTH 3,

gv\_var2 TYPE n LENGTH 3 VALUE \\'456\\'.

START-OF-SELECTION.

CLEAR gv\_var2.

 $gv_{var2} = gv_{var1}.$ 

 $gv_{var1} = \frac{1}{123}\$ .

At what point does the system reserve memory for data object gv\_var1?

- A. When value \\'123\\' is assigned to the data object
- B. When the assignment to gv\_var2 is executed
- C. As soon as the program is loaded into the internal session
- D. At the beginning of the START-OF-SELECTION event block

Correct Answer: C

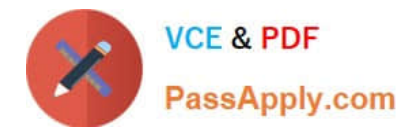

[C\\_TAW12\\_750 PDF Dumps](https://www.passapply.com/c_taw12_750.html) [C\\_TAW12\\_750 VCE Dumps](https://www.passapply.com/c_taw12_750.html) [C\\_TAW12\\_750 Exam](https://www.passapply.com/c_taw12_750.html)

**[Questions](https://www.passapply.com/c_taw12_750.html)**